## **➀ 국민건강보험홈페이지 -> 개인 -> 건강검진대상(문진)/결과조회**

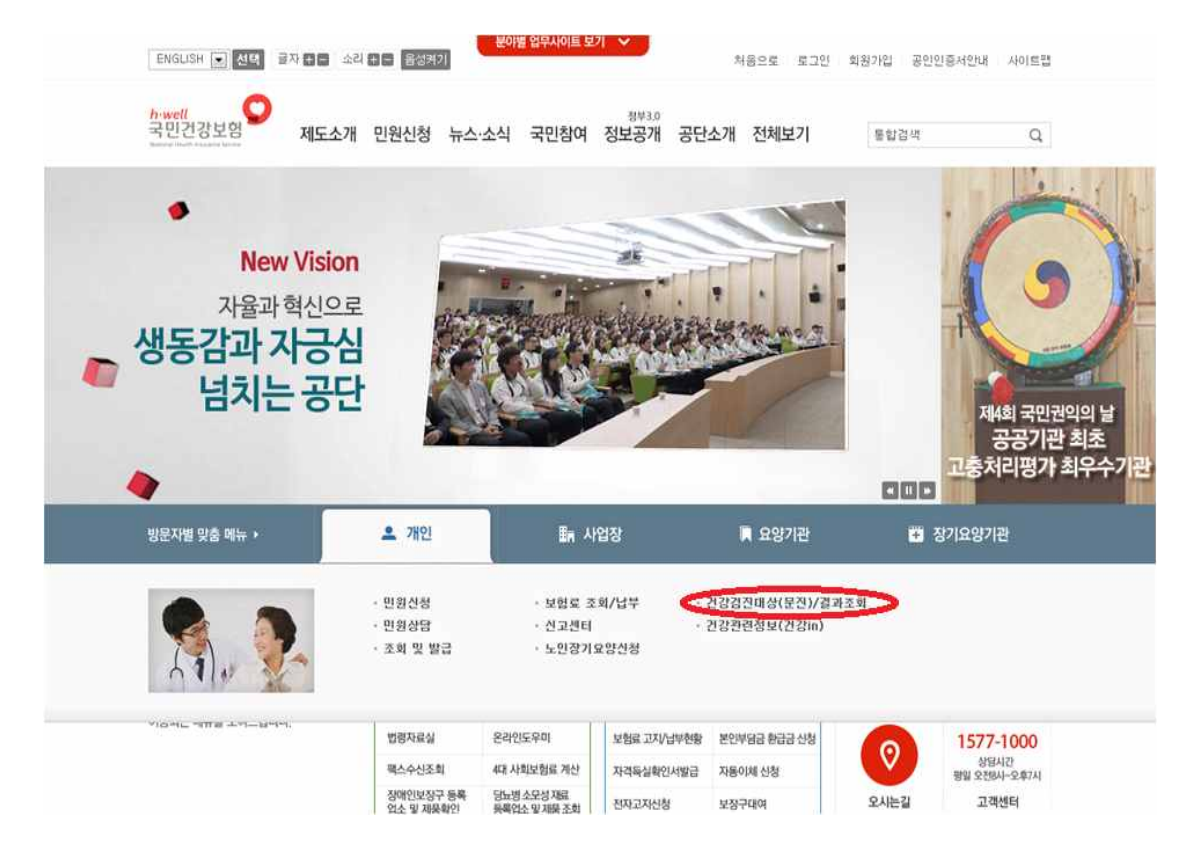

**➁ 최근 결과 출력 -> 대사증후군 검진 당일 가져오시면 됩니다.**

**➂ 출력이 안될 경우 -> 캡쳐 or 사진 찍어 서대문구보건소 지역건강과 조경은으로 메모 or cke0928@sdm.go.kr 메일~**

 **보내주실 때 소속과 성함 적어서 보내주세요**